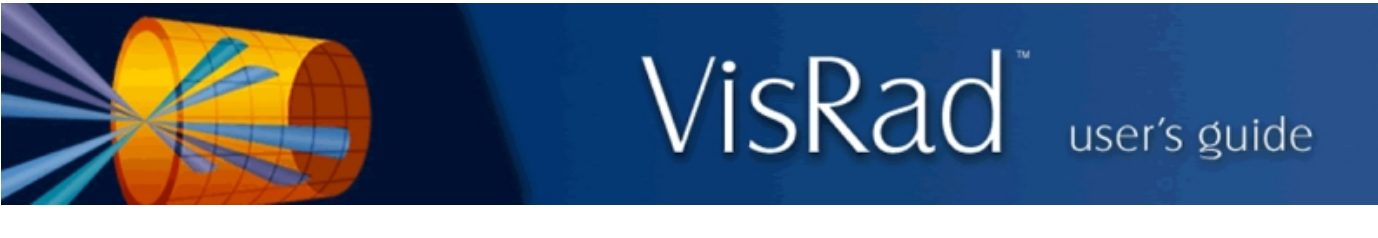

## Revisions for VISRAD 18.1.0

- NIF Laser System: Support for ARC beams has been added:
	- $\circ$  To add the ARC beams, use the Lasers | Add NIF ARC Beams menu item. The four ARC beams B353A/B and B354A/B are added as Custom beams to the Laser Beams List.
	- ¡ The ARC beams have a rectangular shape at the final optics (a turning mirror in the actual NIF system), and a beam profile that, like standard NIF beams, transitions to a supergaussian profile (if used) at the target. ¡ If ARC beams are turned on, beams in Quad Q35T cannot be used.
- NIF Laser System: Use of Custom Laser Beams:
	- ¡ Custom laser beams utilize "blue" beam cones only. This is different that standard NIF beams, which are configured with blue, green, and red cones (i.e., 3 $\omega$  (0.35 µm), 2 $\omega$  (0.53 µm), 1 $\omega$  (1.05 µm) laser light).
	- $\circ$  VISRAD no longer allows Custom beams and standard NIF beams to be grouped together in a Laser Beam Cluster. This is because editing operations are sometimes performed per cluster. If a previously saved workspace had both Custom and standard NIF beams contained within the same Cluster, the user is notified that a new Cluster is created and the Custom beams have been moved to that new Cluster.
- OMEGA DPPs: The phase plate parameters for OMEGA have been updated. For several DPPs, parameters have been changed back to the values used in VisRad 17.0.0. The updated parameters are as follows:

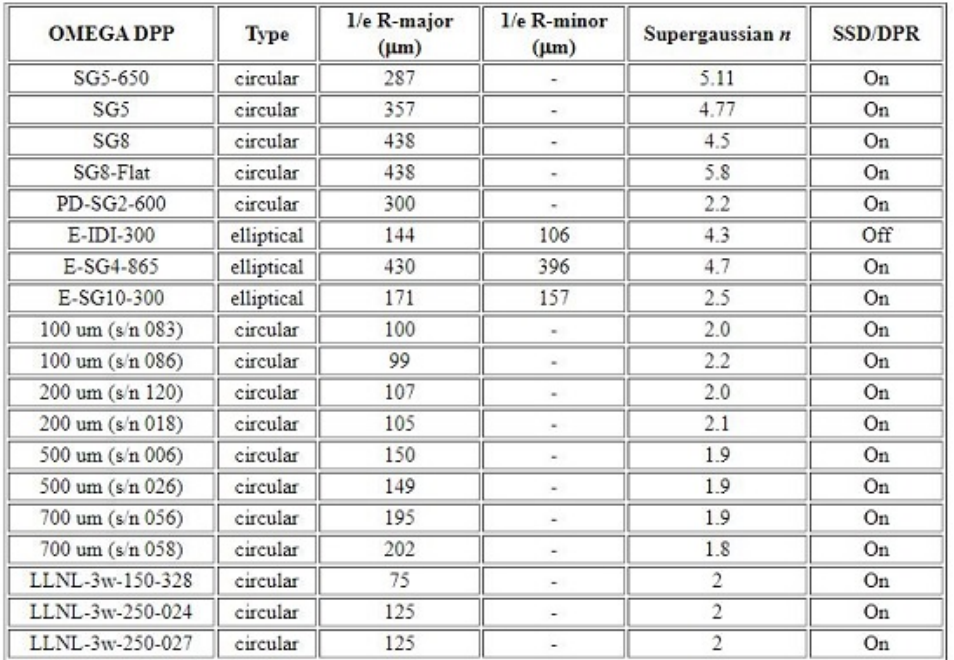

- OMEGA Elliptical Phase Plates: The Rotation Angles stored for HEX ports H1 H5 and H16 H20 have been updated.
- GEKKO Target Chamber:
	- $\circ$  The 4 LFEX beams (H1, H2, H3, H4) were added to Port 52. The beams are square beams (at the position of the final optics).
	- ¡ The distance from TCC to the final optics for the driver beams was change to 95.97 cm.
	- ¡ The phase plate library was updated to include one standard supergaussian (named GEKKO DPP-1)..
- <sup>l</sup> When exporting laser beam-target intersection points data (\*.bti data file), addition information is written for each beam: the beam name, and the beam port polar and azimuthal angles. To allow for backward compatibility for code written to process this data, the format ID was changed from 1 to 2.
- Set Viewing Parameters dialog: When setting the viewing position using either the Diagnostic Ports selector of the Laser Beam Ports selector, the radius ("r") for the Position of Eyes is set to the target chamber radius.
- Custom Laser Beams:
- o When adding a Custom Laser Beam, the beam is added to the Laser Beam Cluster named "Custom\_Beams".
- o The upper limit on the f-number was removed.

## • Bug fixes:

o NIF TaLIS Checks: Fixed problem that caused 1 $\omega$  (red cone) clearance and reflection checks to produce a "Failed" status when Custom Laser Beams are included.